# Lawndale Elementary School District Decades of Paperless Progress with 100's of Automated Processes

### Lawndale Elementary School District

#### At a Glance

5,000+ Students

240+ Staff

100 Published Forms 171,000 Completed Forms 400 Forms in Progress

### Lawndale's Forms MVPs

Certification of Absence Mileage Claims Conference Reimbursement Field Trip Forms Home Language Surveys Open Enrollment New Employee Onboarding Raplication Preschool Registration Personnel Requisition Job Applications Staff Hire Letters Student Test Scores Lawndale Elementary School District (LESD) is in the southern region of Los Angeles County and offers high-quality Preschool, Transitional Kindergarten, and Kindergarten programs to almost 5,000 students directed by a staff of over 240 teachers and administrators.

Lawndale ESD has come a long way since they first began using Laserfiche over 20 years ago! ECS Imaging assisted them to leverage Laserfiche Forms bringing numerous benefits to their staff by allowing them to create workflows and forms to automate and simplify many manual business processes. ECS created some of the initial Forms and trained the District to support and develop the Forms and Workflows going forward. The Mileage Reimbursement Forms include an integration with Google Maps to auto-calculate and fill in mileage routes.

The **Field Trip Request Form** uses Workflow to automate all the steps including a database lookup to the Student Information System to find all students for the teacher completing the form. For a process that usually involves a lot of back and forth between teachers, parents, and school administrators, Laserfiche Forms and Workflow makes the whole process easy by automating and simplifying every step in the process.

### Field Trip Form Process includes:

- If the "Lunch Provided" option is selected on the form, Workflow will send a list of the students to the Cafeteria Manager to let them know how many students will need to have lunch provided.
- Workflow also sends an email notification to the parents of all students so they can view details of the trip, determine whether their child will need to be provided lunch, enter emergency contact information, or deny the field trip request altogether.
- Before the trip, Workflow finds the list of students who have not filled out a permission slip (denied permissions not included) and sends this list to the teacher.
- A few days before the trip date, Workflow sends the list of students going along with their emergency contact information to the teacher.
- Note the multiple tabs for various pages of the Form.

**Field Trip Request** School/Department Requestor Information Students/Classes Attending Destination/Transportation Learning Objectives If the field trip is on Board-Approved list please submit to the Educational Services office 10 business days prior to field trip. If the field trip is not on Board-Approved list, this must be submitted by uploading Board Item. Field Trips are educational activities. No student should be excluded unless there are safety issues Date \* . 12/15/2023 Office Manager/Secretary\* Office Manager/Secretary Username School Information School Requesting Trip School Year School ID 23-24

# Lawndale Elementary School District Decades of Paperless Progress with 100's of Automated Processes

The **New Employee Onboarding Form** converted a paper packet with dozens of pages into an online, paperless process. With a Laserfiche Form new hires can now fill out their info once and it is populated on all of the forms. Forms also guides the user how to fill it out, provides helpful tips along the way, while uploading their documentation automatically into the Laserfiche Repository.

The following outlines the steps Involved in the new Employee Onboarding process:

- 1. Submit Onboarding Application
- 2. Application assigned to HR Team
- 3. HR Reviews Application
- 4. Application Saved in Repository
- 5. Workflow Monitors Folder and moves the new staff application as well as the generated pdf's of their tax forms to the appropriate location in the repository once they are officially hired

#### Secrets to Lawndale's Laserfiche Success:

- Discover needs based on end user input.
- Involve end users in development.
- Develop end user capacity to ease management/maintenance.
- Foster champions for digital transformation.
- Use the right tool for the job.

#### Lawndale's Best Practice Tips:

- Design to minimize process errors.
- Design to reduce maintenance needs.
- Review forms with end users to ensure forms meet their needs.
- Simplify processes when possible.
- Training for management.
- Consistent upgrades of forms and workflows.
- Always use an incognito browser for editing forms.

| LESD Onboarding Form                                                                                                    |                        |                           |                    |  |  |
|----------------------------------------------------------------------------------------------------|------------------------|---------------------------|--------------------|--|--|
|                                                                                                    |                        |                           |                    |  |  |
| General Information                                                                                                    |                        |                           |                    |  |  |
| The Lawndale Elementary School District is excited to have you join our team! Before you begin employment, there are a<br>few tasks that must be completed in advance. Below is an outline of the information you will need to have ready before<br>moving forward with this onboarding form. |                        |                           |                    |  |  |
| Your basic information Contact information for your emergen Uploadable documents: Driver License or ID Card Social Security Card Passport (optional) Voided check or bank-generated                                                                                                    |                        |                           | or direct deposit) |  |  |
| Date                                                                                                    |                        |                           |                    |  |  |
| 1/22/2018                                                                                                    |                        |                           |                    |  |  |
| Last Name                                                                                                    |                        | First Name                |                    |  |  |
| Middle Name                                                                                                    |                        | Preferred Name            |                    |  |  |
| Social Security Number                                                                                                    |                        | Date of Birth             |                    |  |  |
| Address                                                                                                    |                        |                           |                    |  |  |
| Street Address                                                                                                    |                        |                           |                    |  |  |
| Address Line 2                                                                                                    |                        |                           |                    |  |  |
| City                                                                                                    |                        | State / Province / Region |                    |  |  |
| Postal / Zip Code                                                                                                    |                        | Country                   |                    |  |  |
| Primary Phone                                                                                                    | Email                  |                           | Sex                |  |  |
|                                                                                                    | Martial Status         |                           |                    |  |  |
| Ethnicity                                                                                                    |                        | O Married                 |                    |  |  |
| Optional                                                                                                    | C Single<br>C Divorced | C Widowed                 |                    |  |  |
|                                                                                                    |                        |                           |                    |  |  |

Their Laserfiche Forms can be accessed from within the Forms application or from a link on an intranet or Internet site. Below are thumbnails of forms the District is currently using.

If you would like to see a webinar of this success story, <u>email us</u> for the link to the webinar recording.

## ECS Imaging, Inc.

#### 2024 CASE STUDY

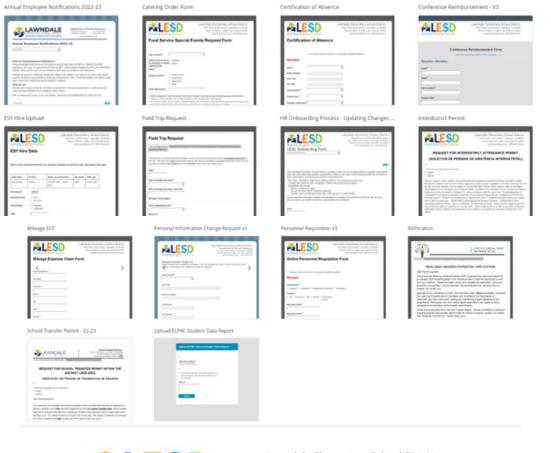

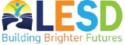

Lawndale Elementary School District 4161 West 147th Street | Lawndale, CA 90260 Phone (310) 973-1300 | Fax (310) 675-6462 www.lawndalesd.net | @LESDSchools

#### Mileage Expense Claim Form

| Work Email Address*                     | First Name*      |                      | Last Name*                   |
|-----------------------------------------|------------------|----------------------|------------------------------|
| Street*                                 | City*            | State*               | Zip Code*                    |
| Month of Travel*                        | Year of Travel * | Mileage Rate         | Office Approver <sup>*</sup> |
| ~                                       | ~                |                      |                              |
| Mileage                                 |                  |                      |                              |
|                                         | 0086             |                      |                              |
| From*                                   | To *             |                      | Niles*                       |
|                                         |                  |                      |                              |
| (Full Address)                          | (Full Addrei     |                      |                              |
| Add                                     |                  |                      |                              |
| Total Miles Total Nileage Reimbursement |                  |                      |                              |
| 0.0                                     | 5                |                      |                              |
| Signature                               |                  |                      |                              |
| Claimant Signature *                    |                  | Date                 |                              |
| S                                       | ign              | Date captured on for | n submission                 |
| Submit                                  | Save as Draft    |                      |                              |